## How To Reset Wifi Adapter On Laptop Windows 8 >>>CLICK HERE<<

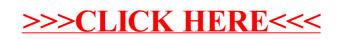